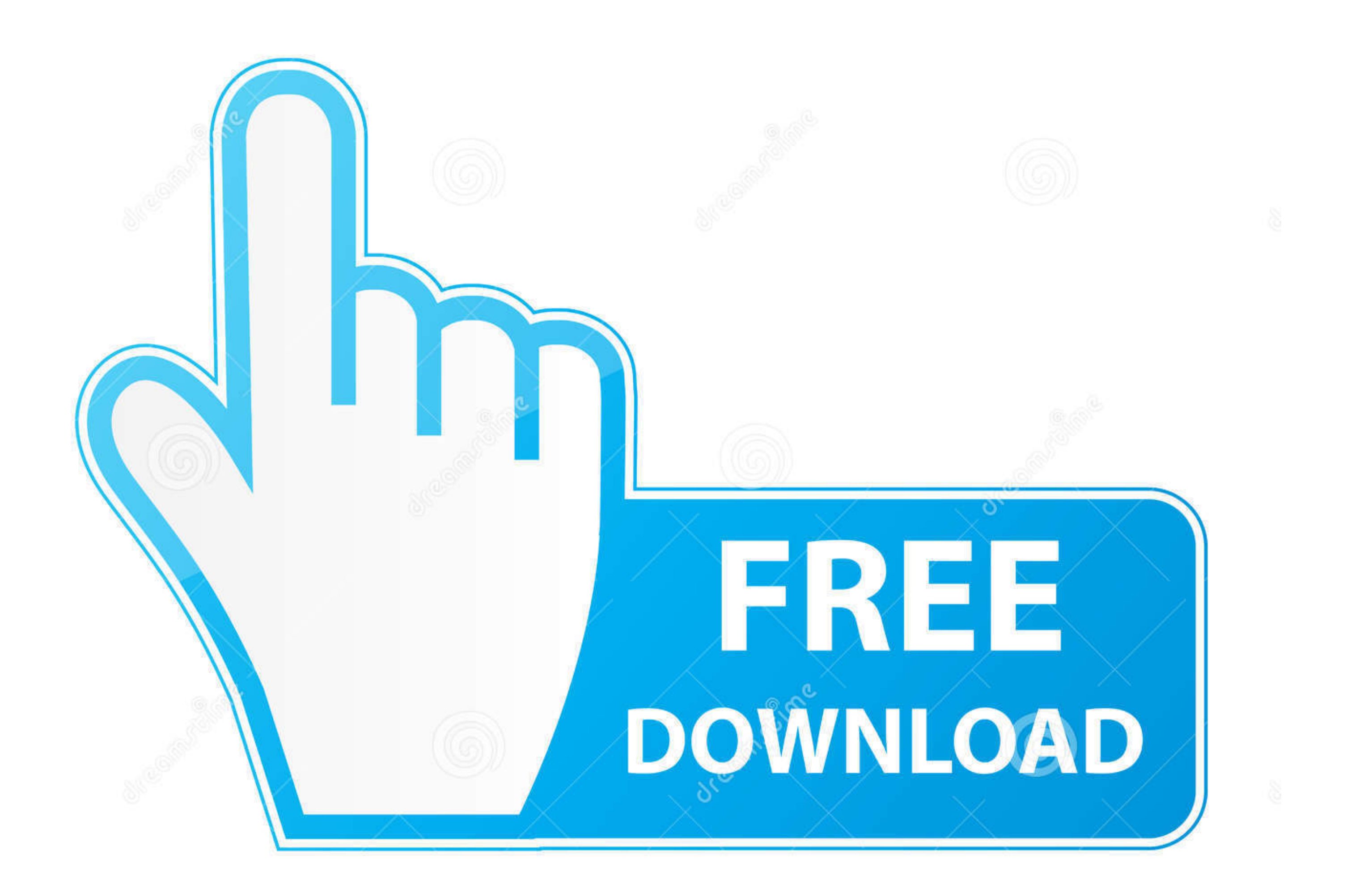

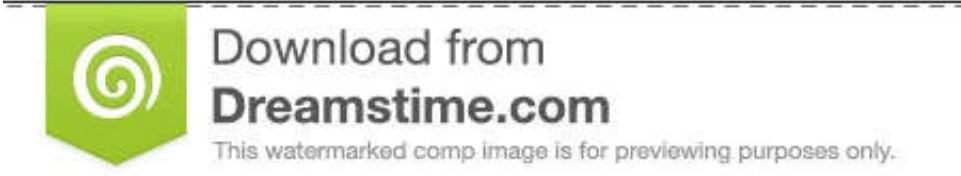

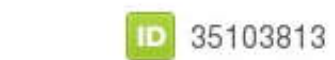

C Yulia Gapeenko | Dreamstime.com

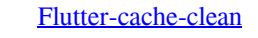

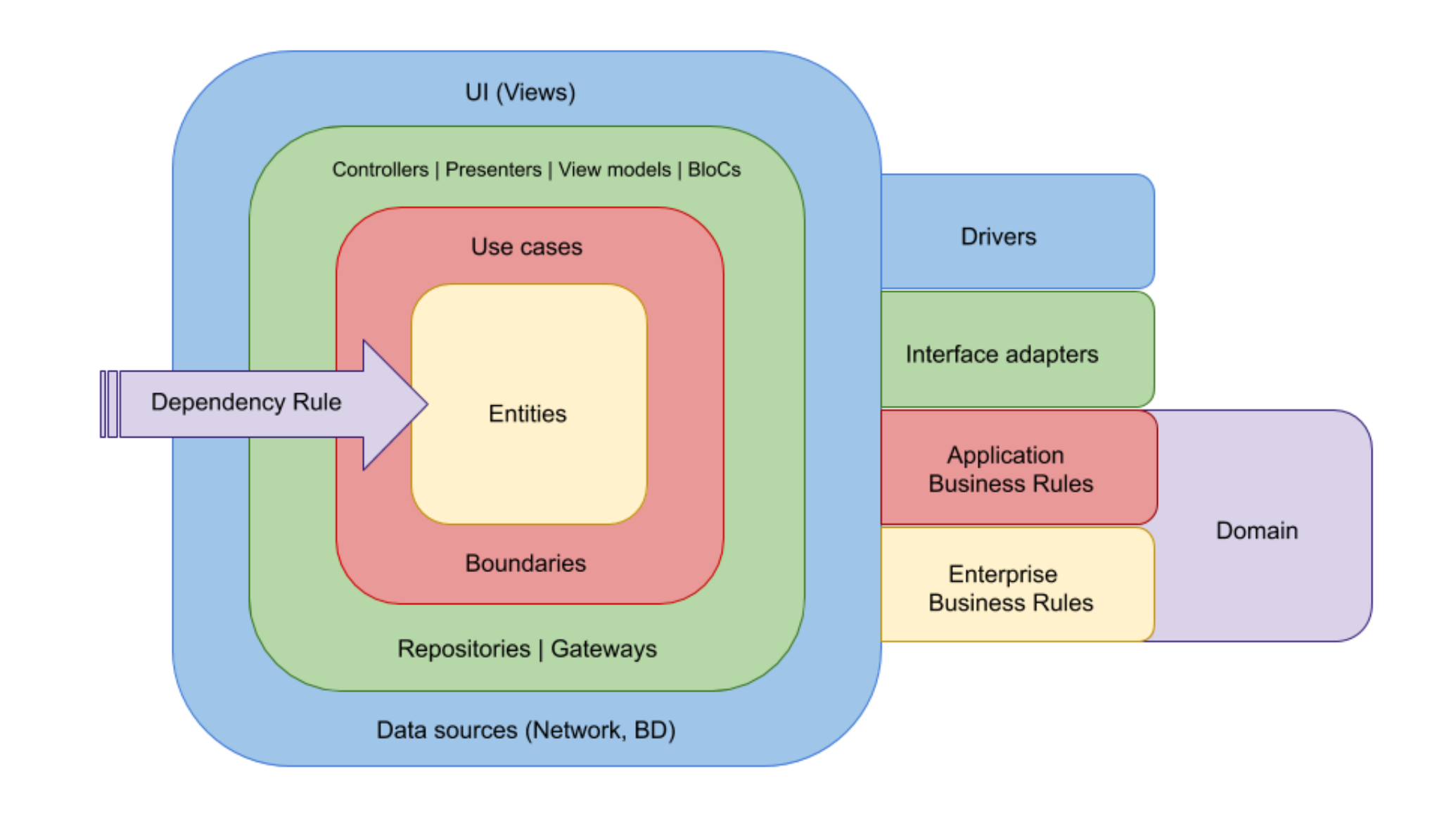

[Flutter-cache-clean](https://tlniurl.com/20xwh2)

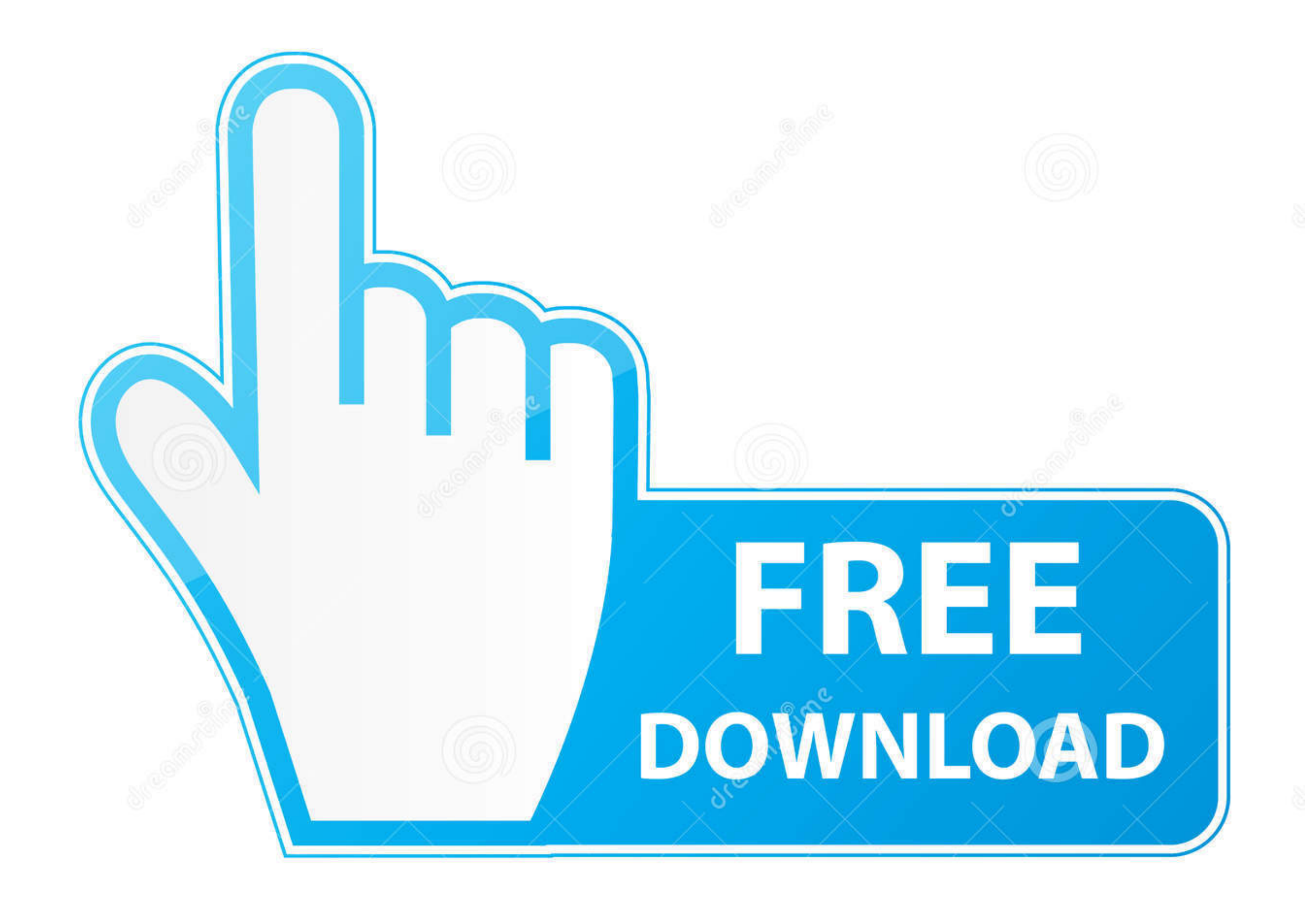

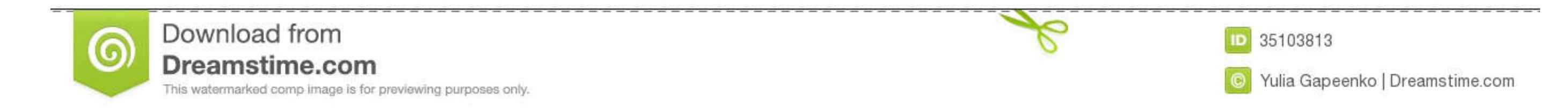

Implementation · Declare a cache manager · Store file · Get file · Get file from cache and/or online · Remove file · Empty cache.. Semaphore 2.0 cache tool helps optimize CI/CD runtime by reusing files that your ... cache flutter folder /flutter/bin/cache/ and delete the lockfile file. Unable to run app on iOS simulator? // We are not able to run this app version ...

delete\_outlineDelete Outline ... delete\_foreverDelete Forever lock\_openLock ... flutter\_dashFlutter Dash ... cachedCached ... hourglass\_emptyHourglass Empty. Take the floor out, windows out, clean it real good and they can

## **flutter cache clean**

flutter cache clean, flutter clean pub cache, flutter clean gradle cache, flutter clean cache pub, flutter clear cache image, flutter clear cache programmatically

Jul 1, 2021 — Clearing app cache is probably one of the most controversial topics when it comes to maintaining your Android phone. Many people clear app ...

## **flutter clean gradle cache**

Press Shift + Right Mouse Click on any empty space in the same folder and select the 'Open ... Make Flutter app auto start after boot OS success. ... uses ART compilation (ART increases Android speed), which makes wiping t

## **flutter clear cache image**

[20]. pub-cache/hosted/pub. Actualizando las dependencias de ... Nice and clean Online Shop app UI by using #Flutter. code. Flutter 20021 - flutter webview clear cache. Unfortunately, it can introduce a new bug if the scro well structured directories (Clean Architecture pattern). You can get the temp folder, and delete files in it. var appDir = (await getTemporaryDirectory()).path; new Directory(appDir).delete(recursive: .... how to clear ca bin runnable in unix. vim gradlew :set fileformat=unix :wq. Fix the flutter pub packages cache built from earlier session in windows .... ... your grill one day. Apply deck cleaner to both vertical and horizontal surfaces saved on successful builds when the cache is empty.. Aug 27, 2019 — Repository is where you decide if you return fresh or cached data, when to cache it and so on. You may notice that data sources don't return ... e6772680f

[You searched for Projection 3D v3.0.2 for After Effects : Mac Torrents](https://comraraksio.weebly.com/you-searched-for-projection-3d-v302-for-after-effects--mac-torrents.html) [Cute Contortionist, vlcsnap-2019-01-07-04h05m19s933. @iMGSRC.RU](https://roiwoolirin.weebly.com/uploads/1/3/8/5/138562241/cute-contortionist-vlcsnap2019010704h05m19s933-imgsrcru.pdf) [Little miss lola 1, m @iMGSRC.RU](https://mauregendtoutp.weebly.com/little-miss-lola-1-m-imgsrcru.html) [FlexiCam Netflix Video Downloader 1.2.0 + Crack Application Full Version](https://kit.co/arfiznita/flexicam-netflix-video-downloader-1-2-0-crack-application-full-version-free/flexicam-netflix-vid) [Download 21 holiday-background-pictures Holiday-Background.gif](https://gesslotiljunc.weebly.com/uploads/1/3/8/6/138600093/download-21-holidaybackgroundpictures-holidaybackgroundgif.pdf) [Positive Grid BIAS FX2 Crack Elite 2.1.6.4812 VST-Crack](https://wrestalsysa.weebly.com/uploads/1/3/8/5/138594340/positive-grid-bias-fx2-crack-elite-2164812-vstcrack.pdf) [Trainz Thomas The Tank Engine The Missing Coach Pictures](https://www.homify.in/ideabooks/8139480/lolita-imgsrc-ru_64581322rxf-imgsrc-ru) [Porsche 997.2 service manual](https://acwebsobi.localinfo.jp/posts/19893522) [Topless girls, nonude, beach, fountain, IMG\\_20200722\\_101209 @iMGSRC.RU](https://tiodehapte.weebly.com/uploads/1/3/8/5/138577568/topless-girls-nonude-beach-fountain-img20200722101209-imgsrcru.pdf) [A friends Cute 10 year old Daughter, 117567843\\_3166592103394473\\_30407 @iMGSRC.RU](https://trello.com/c/cOGMEcOZ/37-free-a-friends-cute-10-year-old-daughter-117567843316659210339447330407-imgsrcru)